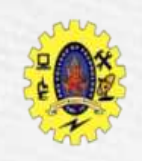

### **SNS COLLEGE OF TECHNOLOGY**

**(An Autonomous Institution)**

Re-accredited by NAAC with A+ grade, Accredited by NBA(CSE, IT, ECE, EEE & Mechanical) Approvedy by AICTE, New Delhi, Recognized by UGC, Affiliated to Anna University, Chennai

### **Cascading Style Sheet (CSS) - Introduction**

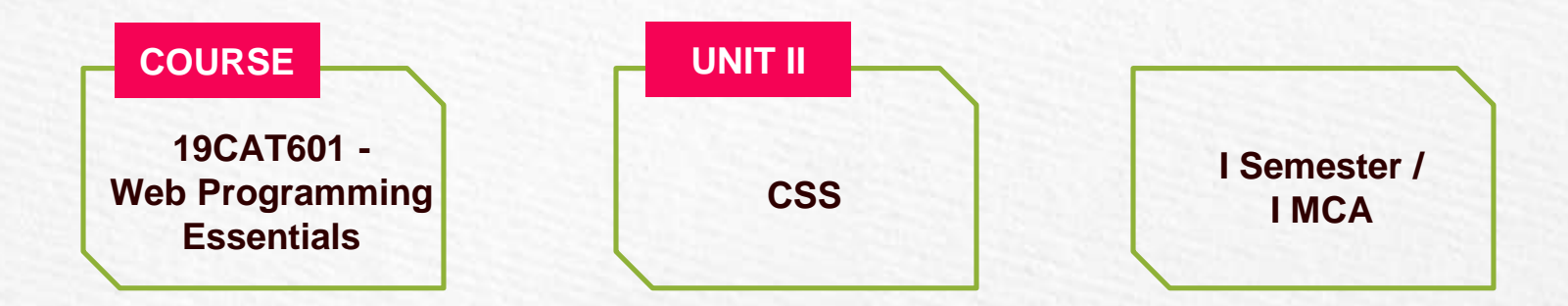

# CSS -Introduction

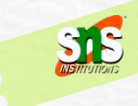

- **Cascading Style Sheets** (CSS) determines how HTML elements in our HTML documents are displayed and formatted
- $\Box$  CSS comprises of style rules
- $\Box$  CSS3 adds several new styling features and improvements to enhance the web presentation capabilities

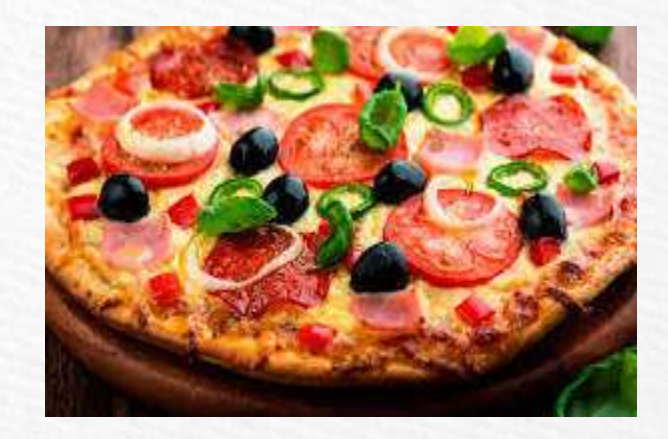

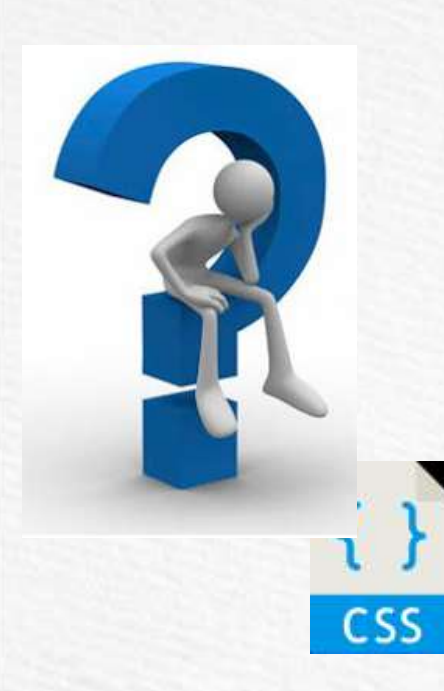

- $\Box$  Separates the web contents from the presentation formats
- $\Box$  Uniform look and consistent to all the pages
- $\Box$  Superior styles

Why CSS?

- $\Box$  Saves time: write once and reuse
- Multiple device compatibility
- Easy maintenance
- Global web standards
- $\Box$  Transform elements like scale, rotate, skew in 2D/3D
- Create animation and transition effects

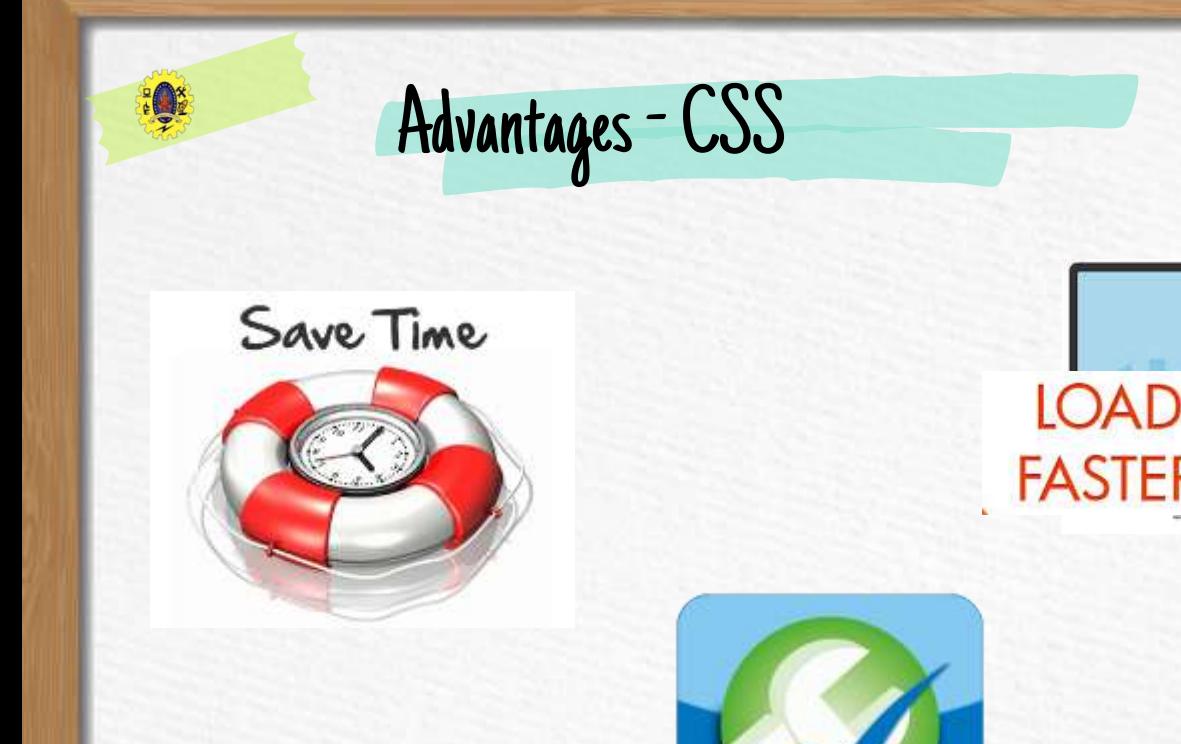

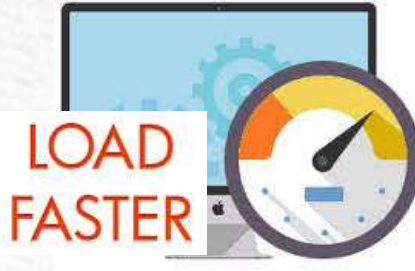

#### **Device Compatibility**

SIS

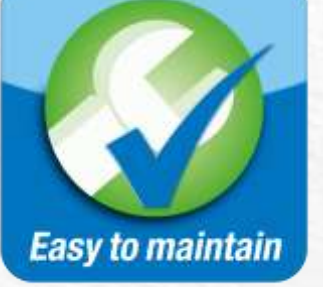

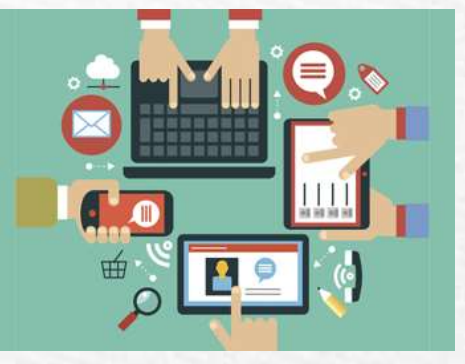

16 December 2022 CSS/19CAT601 Web Programming Essentials / MCA/SNSCT 4 of 20

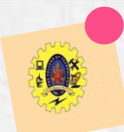

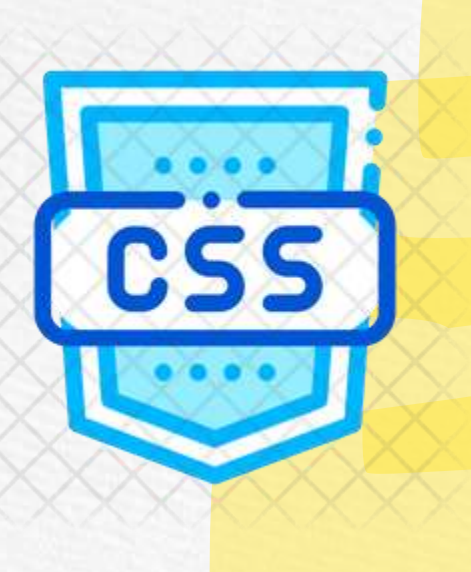

### **We can add CSS code in the following ways**

- *1. Inline Style* Place CSS code directly into an HTML element within the <body> section of a web page
- *2. Internal Style Sheet*  CSS code is placed into a separate, dedicated area within the <head> section of a web page
- *3. External Style Sheet* CSS code is placed into a separate file and then linked to a web page

16 December 2022 CSS/19CAT601 Web Programming Essentials / MCA/SNSCT 5 of 20

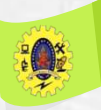

1. Appropriate for very small sites, ie for single page

**Vs**

2. Make sense when each page need different look

### **Internal Style Sheets External Style Sheets**

- 1. They are better for multi-page websites that need uniform look and feel
- 2. Make for faster-loading sites
- 3. Allows developers to make sitewide changes quickly and easily

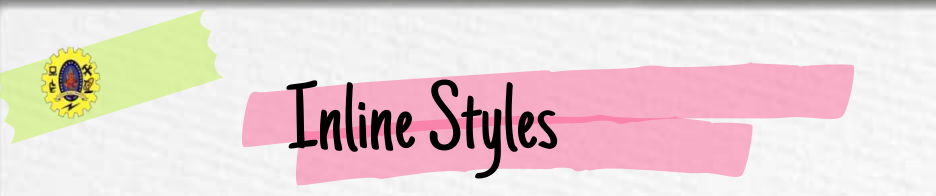

 $\Box$  Used to apply the unique style rules to an element by putting the CSS rules directly into the start tag

Example

<h1 style="color:red; font-size:30px;">This is a heading style 1</h1>

<div style="color:blue; font-size:14px;">This is some dive content.</div>

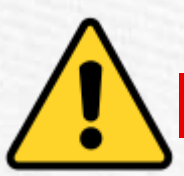

Using the inline styles are generally considered as a bad practice

16 December 2022 CSS/19CAT601 Web Programming Essentials / MCA/SNSCT 7 0 0 20 7 of 20

### Internal stylesheets

 $\Box$  Embedded / Internal style sheets only affect the document they are embedded in

 $\Box$  Style sheets are defined in the [<head>](https://www.tutorialrepublic.com/html-tutorial/html-head.php) section using the [<style>](https://www.tutorialrepublic.com/html-reference/html-style-tag.php) element

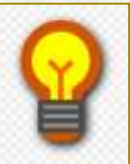

Type attribute of the <style> and <link> tag (i.e. type="text/css") defines the language of the style sheet

#### *Example*

<html> <head> <title>My HTML Document</title> <style> body { background-color: YellowGreen;}  $p \{ color: \#fft; \}$ </style> </head> <body> <h1>About Us</h1> <p>We are pioneering in the field of …</p> </body> </html>

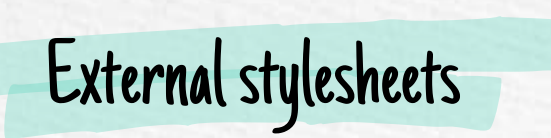

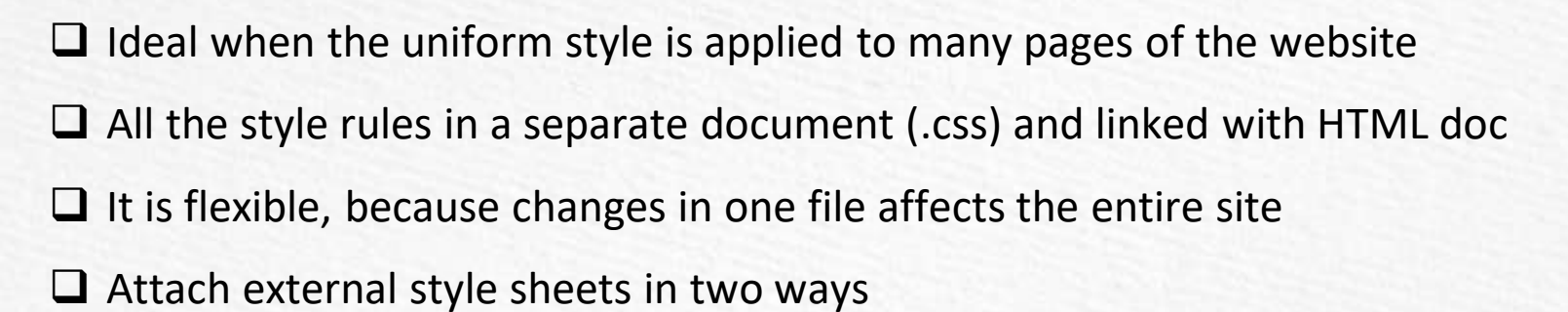

- Linking
- Embedding

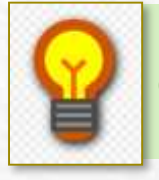

External style sheet is the best method for defining and applying styles among three methods

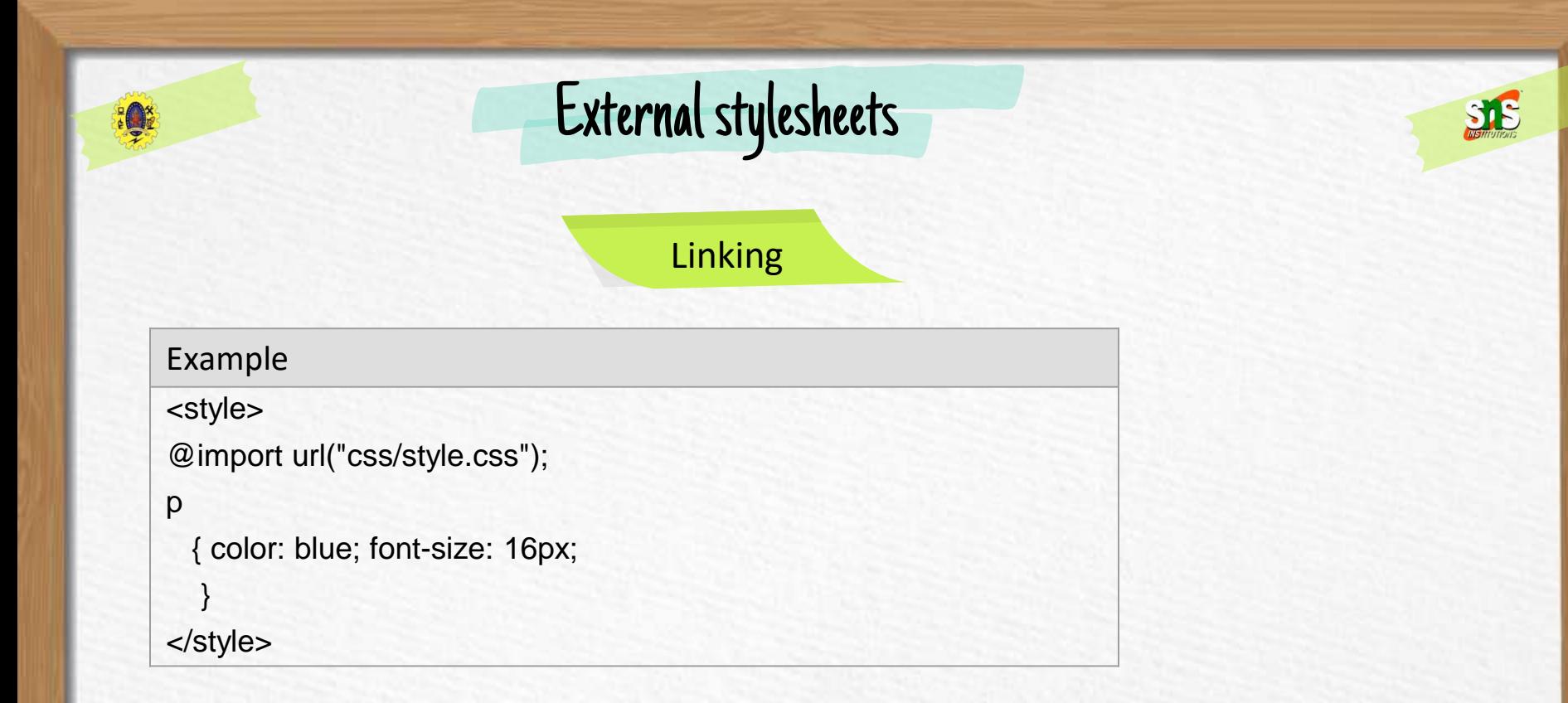

you can use the @import rule to import a style sheet within another style sheet

16 December 2022 CSS/19CAT601 Web Programming Essentials / MCA/SNSCT 10 of 20

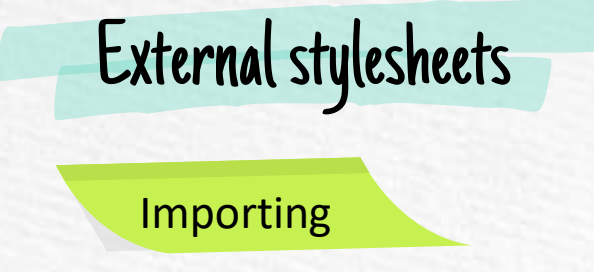

#### Example

#### <head>

```
<link rel="stylesheet" href="css/style.css">
```
</head>

<body>

```
<h1>This is a heading</h1> 
<p>This is a paragraph of text.</p>
```
</body>

#### </html>

#### style.css

#### body { background: lightyellow; font: 18px Arial, sans-serif; } h1 { color: orange; }

you can use the @import rule to import a style sheet within another style sheet

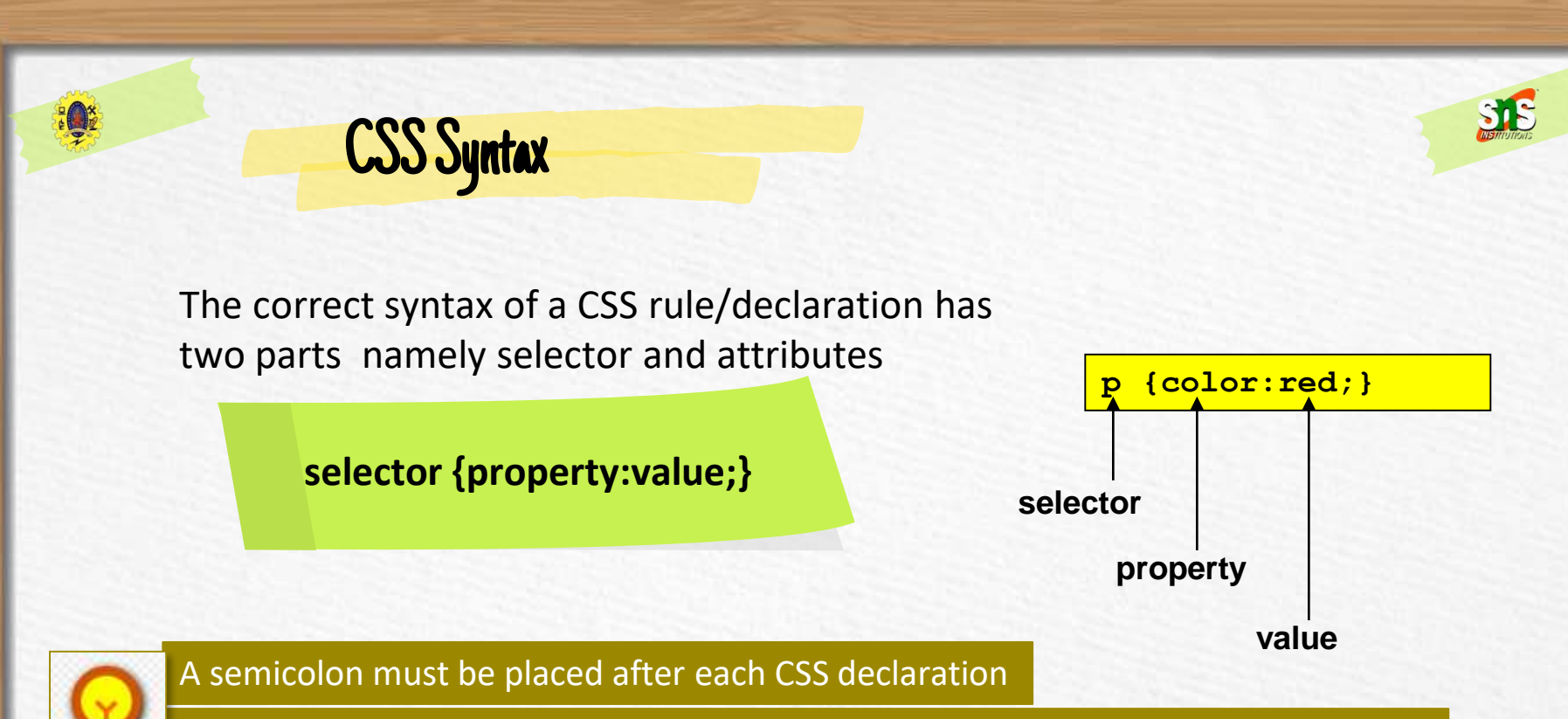

Internal style sheets must use the opening and closing <style> tags to surround the CSS code, while external style sheets do not use the <style> element

16 December 2022 CSS/19CAT601 Web Programming Essentials / MCA/SNSCT 12 of 20

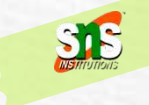

- Selector indicates what elements the style should be applied to
- $\Box$  By default this is applicable to all elements of the group indicated
- **Three** kinds of subgroup selectors:

**Selector** 

- *Universal selectors*
- *Element selectors*
- *Class selectors*
- *ID selectors*
- *Descendant selectors*
- *Child selectors*

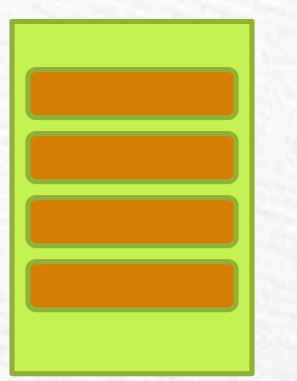

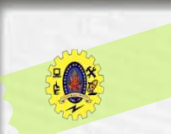

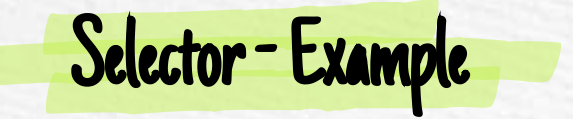

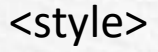

P {font-size: 14pt; margin-left: 2px; margin- right: 2px} …. </style>

<p> My Test Page </p>

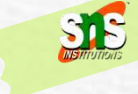

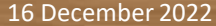

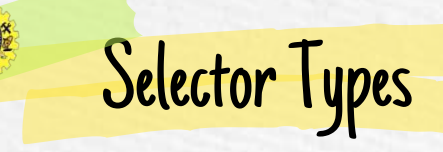

#### **Universal Selector**

Denoted by an asterisk (\*), matches every single element on the page

> \* { margin: 0; padding: 0; }

#### **Element type Selector**

Matches all instance of the element in the document

> p { color: blue; }

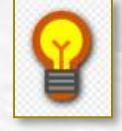

It is recommended *not to use* the universal selector (\*) too often

16 December 2022 CSS/19CAT601 Web Programming Essentials / MCA/SNSCT 15 of 20

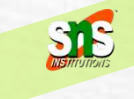

#### **Id Selector**

- Used to define style rules for a single or unique element
- Define with #

Selector Types

$$
\begin{array}{|c|} \hline \text{#err} \{ \\ \hline \text{color: red;} \\ \hline \} \end{array}
$$

#### **Class Selector**

- Selectors can be used to elect any HTML element that has a class attribute
- Defined with (.) symbol

.blue {

color: blue; }

p.blue { color: blue; }

16 December 2022 CSS/19CAT601 Web Programming Essentials / MCA/SNSCT 16 of 20  $16.5$  December 2022 CSS/19CAT601 WEB Programming Essentials / McA/SNSCT 16 of 2022 CSS/19CAT601 Web Programming Essentials / McA/SNSCT 16 of 2022 CSS/19CAT601 Web Programming Essentials / McA/SNSCT 16 of 2022 CSS/19CAT60

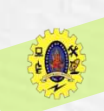

## Selector Types

#### **Descendant Selector**

When you need to select an element that is the descendant of another element

ul.menu li a { text-decoration: none; }

# Child Selector

- Used to select only those elements that are the direct children of some element
- It made up 2 or more selectors separated by (>)

 $ul > li$  { list-style: square; }  $ul > li ol$  { list-style: none; }

16 December 2022 CSS/19CAT601 Web Programming Essentials / MCA/SNSCT 17 of 20  $16.5$  December 2022 CSS/19CAT601 WEB Programming Essentials / McA/SNSCT 17 of 2022 CSS/19CAT601 Web Programming Essentials / McA/SNSCT 17 of 2022 CSS/19CAT601 Web Programming Essentials / McA/SNSCT 17 of 2022 CSS/19CAT60

## Literature review

### **Universal Selector**

Denoted by an asterisk (\*), matches every single element on the page

> \* { margin: 0; padding: 0; }

#### **Element type Selector**

Matches all instance of the element in the document

> p { color: blue; }

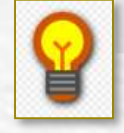

It is recommended *not to use* the universal selector (\*) too often

16 December 2022 CSS/19CAT601 Web Programming Essentials / MCA/SNSCT 18 of 20

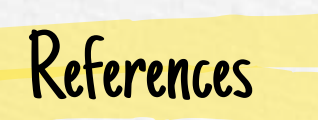

- □ Thomas A. Powell, "HTML & CSS: The Complete Reference", Fifth Edition, 2010
- □ <https://www.tutorialrepublic.com/css-tutorial/css-selectors.php>
- https://www.w3schools.com/css

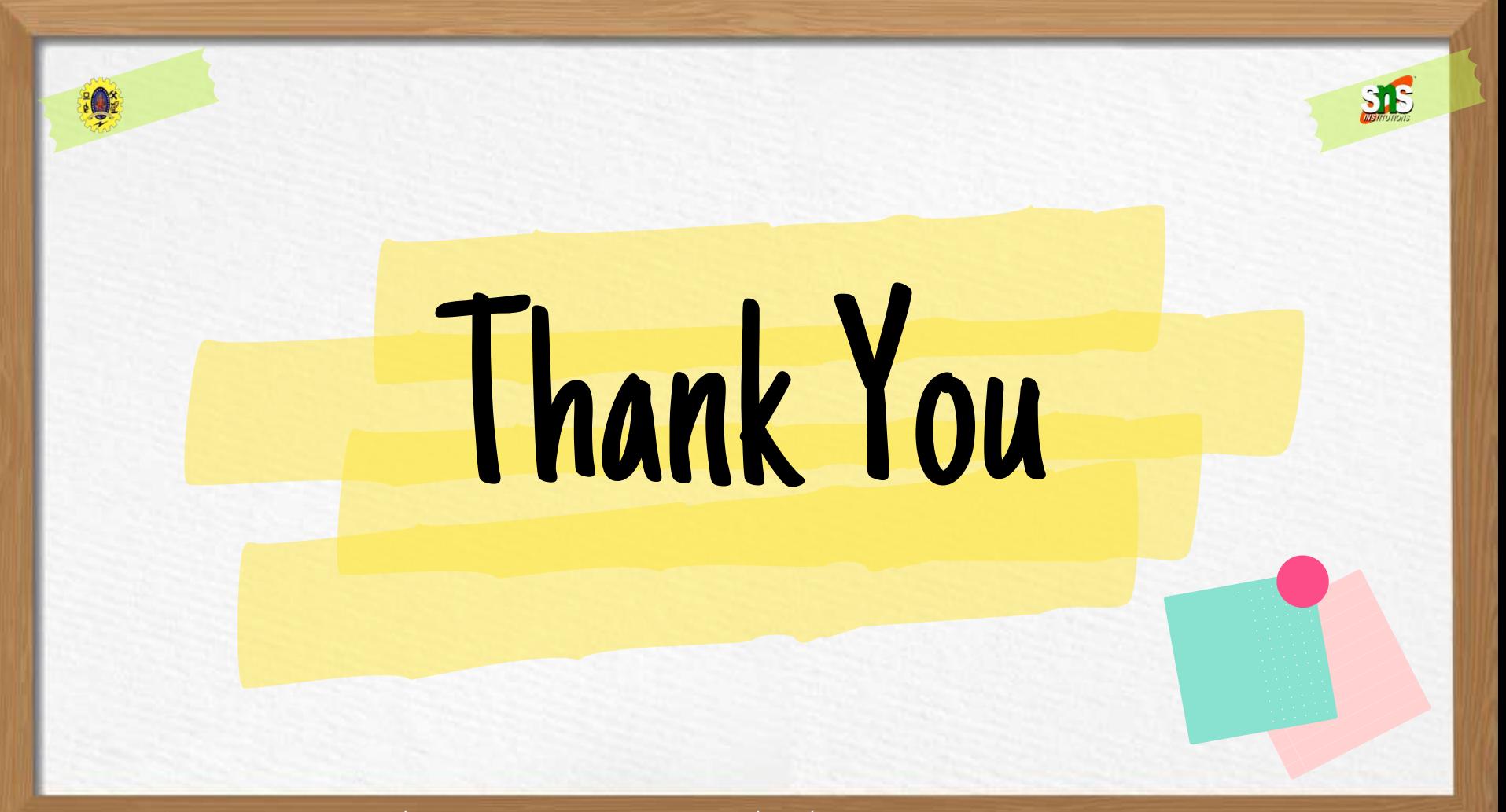

16 December 2022 CSS/19CAT601 Web Programming Essentials / MCA/SNSCT 20 of 20